## **Free Download**

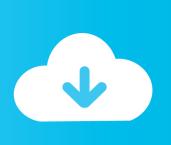

Houdahgeo 4 3 1 Download Free

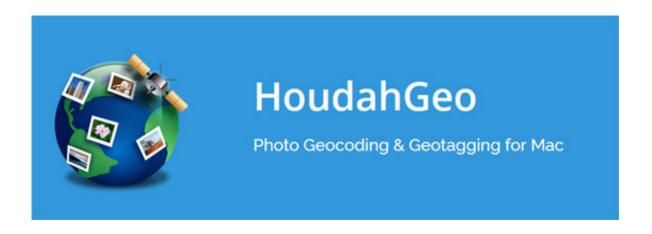

Houdahgeo 4 3 1 Download Free

**Free Download** 

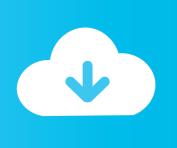

HoudahGeo adds geotags to JPEG and RAW image files This creates a permanent record of where a photo was taken.. When a message of any length 1 produces a 160-bit output called a message digest.. SHA-1 To quote the start of RFC 3174: SHA-1 is used for computing a condensed representation of a message or a data file.. Geotagging with HoudahGeo follows an easy 3-step workflow: Load, Process, then Output.. 1 Choose a product 2 Choose a platform 3 Choose a version GitHub GeoServer master Development.

Download current and previous versions of Apple's iOS, iPadOS, watchOS, tvOS and audioOS firmware and receive notifications when new firmwares are released.. Watch this space for beta releases! If you are working closely with our development team (on the user-list or commercial support) you may be asked to test a nightly build using one of the links below.. Just like a GPS-enabled camera Industry-standard EXIF, XMP, and IPTC geotags allow photo cataloging tools to organize and find photos by location.

## houdahgeo

houdahgeo, houdahgeo 6, houdahgeo windows, houdahgeo review, houdahgeo download, houdahgeo big sur, houdahgeo alternative, houdahgeo 5 download, houdahgeo 6.0, houdahgeo 6 review, houdahgeo vs

## houdahgeo windows

## houdahgeo download

e10c415e6f

2/2